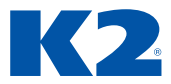

# **AM SESTAVY**

Verze K2 iris

# **OBSAH**

## **1. AUTOMATICKÁ SESTAVA**

UKÁZKA, JAK RYCHLE VYTVOŘIT SESTAVU BEZ VĚTŠÍCH ZNALOSTÍ EDITORU SESTAV.

#### **2. PROSTŘEDÍ EDITORU SESTAV K2**

DETAILNÍ POPIS PROSTŘEDÍ EDITORU SESTAV.

#### **3. JAK ZOBRAZIT DATA Z DATOVÉHO MODULU**

UKÁZKA, JAK PŘIPRAVIT SESTAVU NA ZOBRAZENÍ KONKRÉTNÍCH DAT. VŠECHNY DATA JSOU SOUČÁSTÍ DATOVÉHO MODULU, NAD KTERÝM JE SESTAVA SPOUŠTĚNA.

# **4. JAK PRACOVAT V SESTAVĚ S DOKLADY**

VYTVOŘENÍ SEZNAMU DOKLADŮ A SEZNAMU DOKLADŮ S POLOŽKAMI.

# **5. JAK VYTVOŘIT REPORT Z JINÝCH DAT NEŽ JSOU V K2**

UKÁZKA, JAK PRO SESTAVU GENEROVAT DATA Z JINÝCH ZDROJŮ NEŽ DATOVÝ MODUL, NAD KTERÝM JE SPUŠTĚNA.